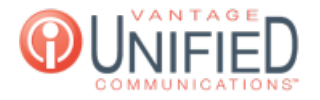

## How can I update where I can make international calls to?

**■ 54 P** Fri, Feb 2, 2024 ■ Account [Administration](https://help.maxcore.io/category-8.html)

## **Question**

How can I update where I can make international calls to?

## **Answer**

The Intl ACL (International Access Control List) tab will display a list of countries selected and available for international calling. A large list of available countries is present to be selected as countries that can be called. To add a country, click on the one you would like to move over and click the  $\leftarrow$  to place it in the Selected Countries table. If you would like to remove a country, click the  $\rightarrow$  to place it back into the Available Countries table.

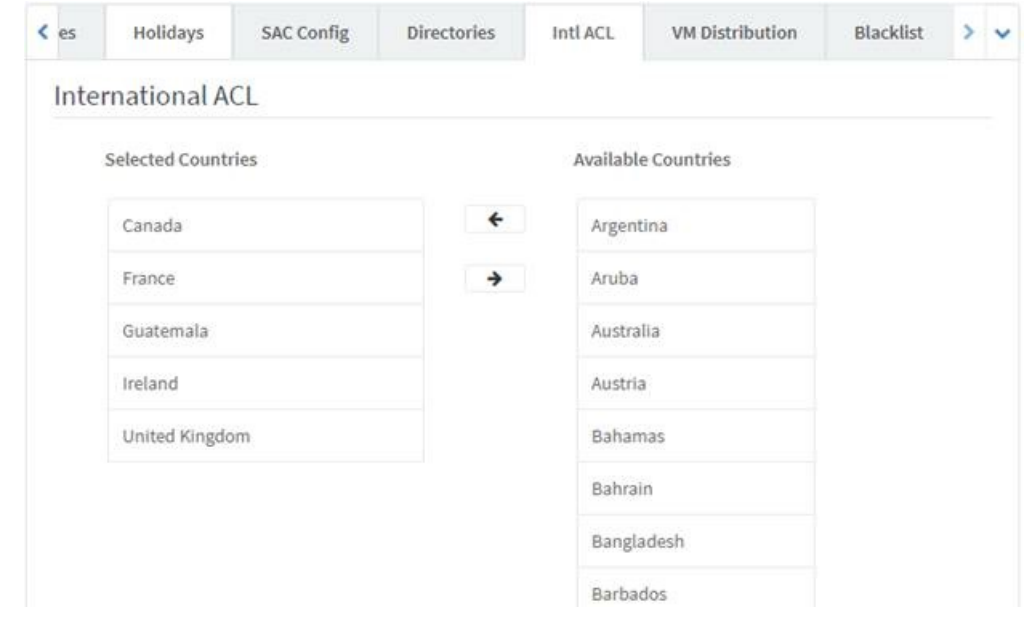

**Selected Countries** Countries which have been chosen from the available countries on the right side and which can be called. **Available Countries** Countries that are available to be chosen and moved over to the authorized list of selected countries. NOTE: Only users with the customer Admin role have the ability to make adjustments to the Intl ACL.

## **Applies To**

Partner Admin User